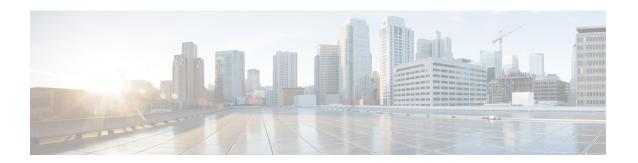

## **Subdialog Return**

In most situations, the CVP Subdialog Return element (see CVP Subdialog Return) should be used instead of this one, to offer full compatibility with ICM. However, there is one exception to this. If the voice application will *only* be called by a Subdialog Invoke element (that is, never by ICM), then the Subdialog Start and Subdialog Return elements may be used instead. In this scenario, using this element allows an arbitrary number of return values to be retrieved from the subdialog, whereas the CVP Subdialog Return element allows only four.

- Settings, on page 1
- Exit States, on page 2
- Folder and Class Information, on page 2

## **Settings**

| Name<br>(Label)                   | Type   | Req'd | Single<br>Setting<br>Value | Substitution<br>Allowed | Default | Notes                                                                                                    |
|-----------------------------------|--------|-------|----------------------------|-------------------------|---------|----------------------------------------------------------------------------------------------------|
| return_value<br>(Return<br>Value) | string | No    | false                      | true                    | None    | Optional return argument that holds a name/value pair to be returned to the calling application. The format should be: the name of the argument followed by an equal sign and the value of the argument. For example; name=John Doe. The element will take the text up to the first equal sign to be the name of the argument and the text following the equal sign to the value. |

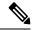

Note

The following characters are not allowed in the return argument:

<>"'&

## **Exit States**

| Name | Notes                            |
|------|----------------------------------|
| done | The element is successfully run. |

## **Folder and Class Information**

| Studio Element Folder Name | Class Name                                                                       |
|----------------------------|----------------------------------------------------------------------------------|
| General                    | com. audium. server. voice Element. internal. De fault Subdialog Return Element. |